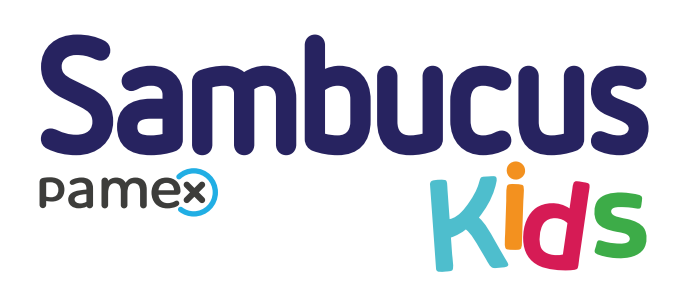

## **Połącz kropki.**

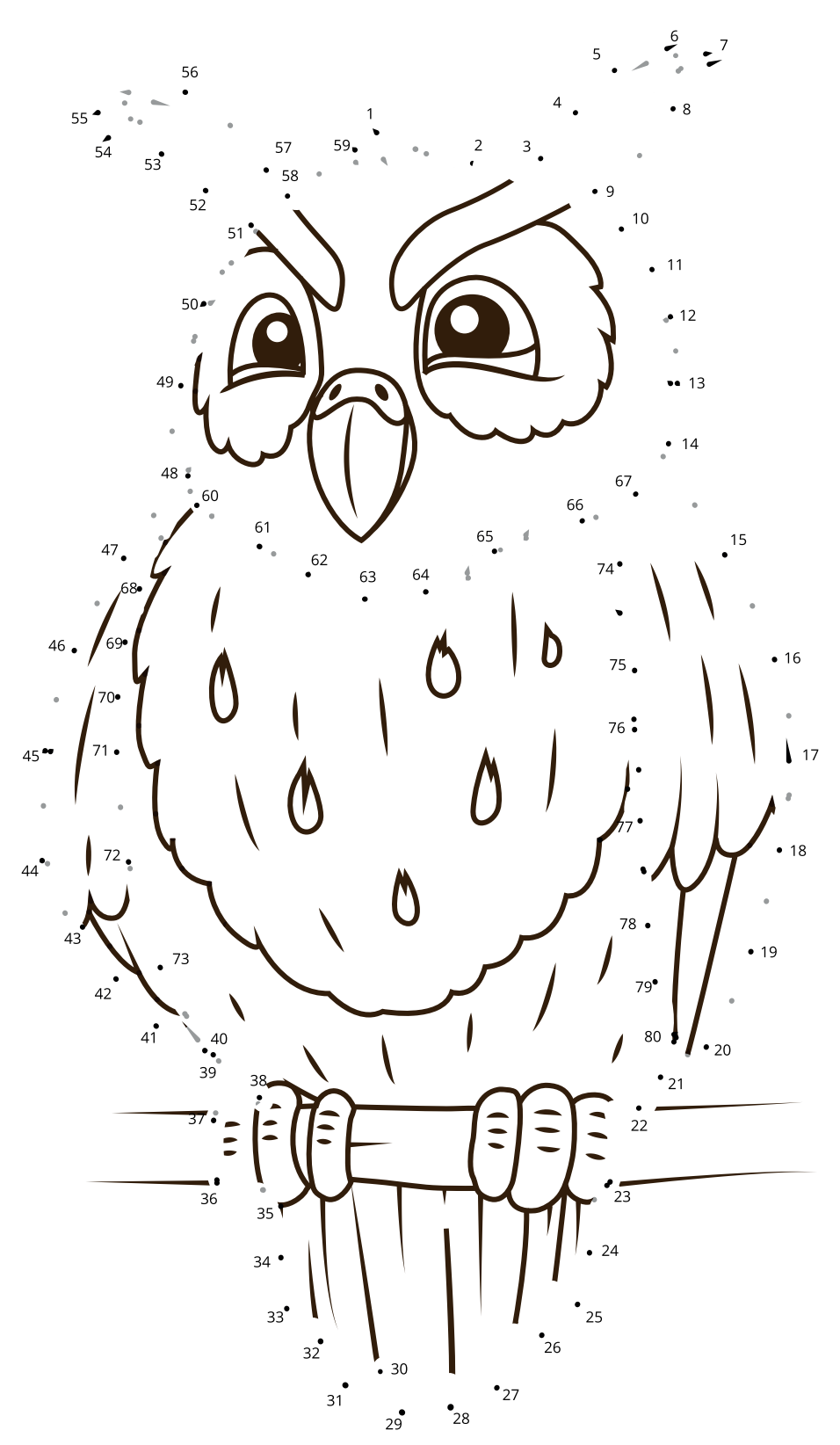